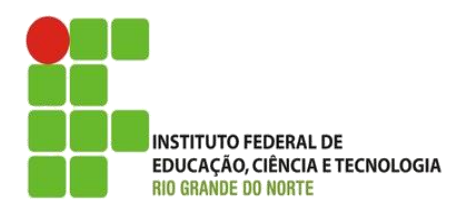

AULA:

#### Algoritmos em Java

Programação Orientada a Objetos

**Alba Lopes**, Profa.

http://docentes.ifrn.edu.br/albalopes alba.lopes@ifrn.edu.br

### Exemplo em Portugol

algoritmo "parimpar"

var

numero : inteiro

inicio

```
escreva("Digite um número")
```
leia(numero)

```
se numero \frac{1}{6} 2 = 0 entao
```

```
escreva("O número é par!")
```
senao

```
escreva("O número é ímpar")
```
fimse

fimalgoritmo

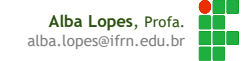

#### Exemplo em Java

**}**

**}**

```
import java.util.Scanner;
```

```
public class ParImpar {
    public static void main(String[] args) {
       Scanner teclado = new Scanner(System.in);
```

```
int numero;
System.out.println("Digite um número");
```

```
numero = teclado.nextInt();
if(numero % 2 == 0) {
   System.out.println("O número é par!");
} else {
   System.out.println("O número é ímpar!");
}
```
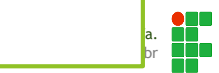

### Estrutura Básica

```
public class NomeDoAlgoritmo {
   public static void main(String[] args) {
      // Instruções do algoritmo
   }
}
```
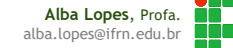

# Exemplo Olá Mundo

```
public class OlaMundo {
   public static void main(String[] args) {
      System.out.println("Olá mundo!");
   }
}
```
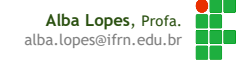

# Variáveis

- O que é a memória?
	- É um espaço de armazenamento onde é possível guardar informações
- Como essas informações são guardadas?
	- Através de variáveis
- ▶ O que é uma variável?
	- ► É um espaço na memória do computador onde é possível guardar dados de um tipo específico

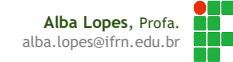

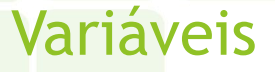

Toda variável guarda um tipo de dado específico **Tipos de dados** 

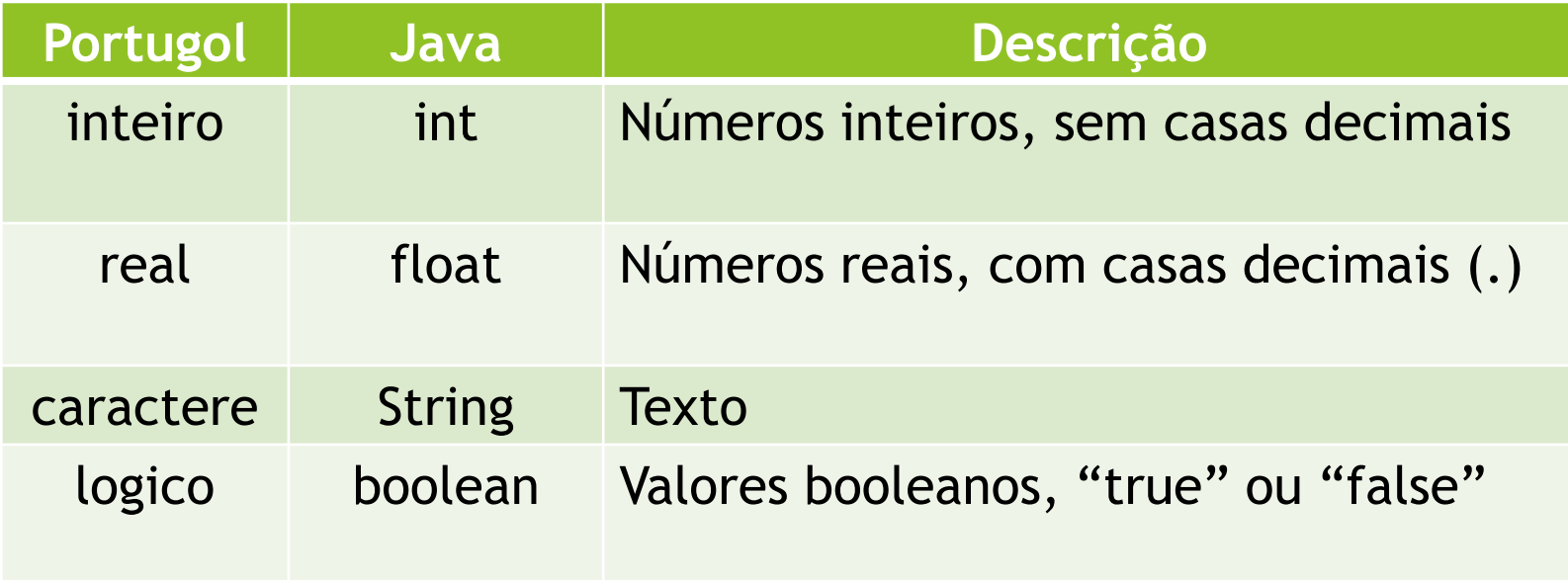

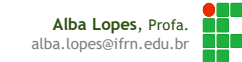

### Variáveis

- **Toda variável tem um nome** 
	- Deve começar com letra
	- Seguido de letras, números ou underline
	- ▶ Tem um limite de 30 caracteres
	- Não pode haver espaços em branco, caracteres acentuados e nem caracteres especiais

**Alba Lopes.** alba.lopes@ifrn.edu.br

- Não pode haver duas variáveis com o mesmo nome num algoritmo
- ▶ Correto: "nome", "telefone", "padrao12"
- Incorreto: "num cel", "12padrao"

### Variáveis

Para guardar dados numa variável, primeiro é preciso criá-la:

Exemplos:

tipo nome da variavel;

```
int numero;
String nome = "Fernando";
float saldo;
boolean sinal = true;
```
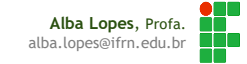

### Atribuição

- ▶ O sinal de atribuição em Java é o "="
	- Em portugol o sinal é **<-** ou **:=**

```
int numero;
numero = 13;
System.out.println(numero);
```
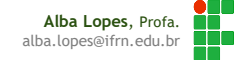

# Operadores Aritméticos

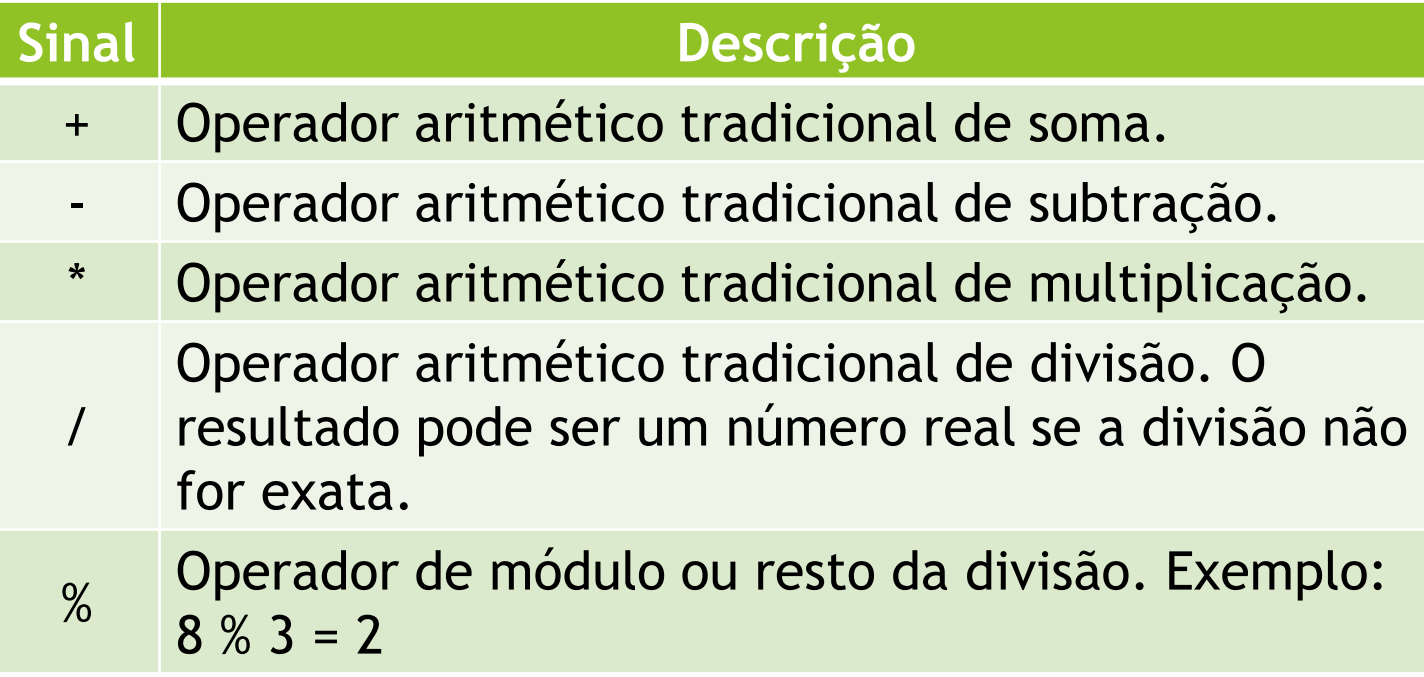

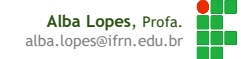

### Saída de dados

- Java possui algumas formas de escrita de dados.
- Destacamos as formas **System.out.print** e **System.out.println**.
- Essas formas são equivalentes a **escreva** e **escreval**
	- Exemplo de escrita de variável

```
int numero;
numero = 13;
System.out.println(numero);
```
▶ Exemplo de escrita de texto

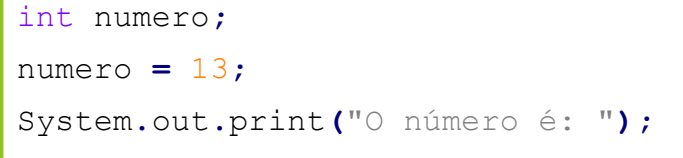

```
System.out.println(numero);
```
Exemplo de escrita de texto

```
int numero;
numero = 13;
System.out.print("O número é: " + numero);
```
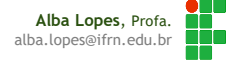

- Em Java, a leitura de dados pode ser feita através de um mecanismo auxiliar
- Como em Java, tudo é objeto, utilizamos um objeto da biblioteca java denominado Scanner.
- Podemos declarar esse objeto apenas uma vez. E utilizá-lo no decorrer do código para a leitura dos demais dados.
	- Exemplo:

```
Scanner scanner = new Scanner(System.in);
```
- ▶ O objeto Scanner possui métodos para ler dados específicos de cada tipo
	- Para números inteiros: **scanner.nextInt();**
	- Para números reais: **scanner.nextFloat()** ou **scanner.nextDouble()**
	- Para cadeias uma palavra: **scanner.next();**
	- Para cadeias uma frase: **scanner.nextLine();**

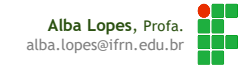

**}**

**}**

Exemplo de leitura de um valor inteiro:

```
import java.util.Scanner;
```

```
public class LerNumero {
    public static void main(String[] args) {
        Scanner scanner = new Scanner(System.in);
```

```
int numero;
System.out.println("Digite um número: ");
numero = scanner.nextInt();
System.out.println("Você digitou o número: " + numero);
```
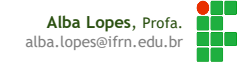

**}**

**}**

Exemplo de leitura de uma palavra:

```
import java.util.Scanner;
```

```
public class LerPalavra {
    public static void main(String[] args) {
        Scanner scanner = new Scanner(System.in);
```

```
String palavra;
System.out.println("Digite uma palavra: ");
palavra = scanner.next ();
System.out.println("Você digitou a palavra: " + palavra);
```
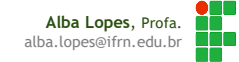

**}**

**}**

Exemplo de leitura de uma frase:

```
import java.util.Scanner;
```

```
public class LerFrase {
    public static void main(String[] args) {
        Scanner scanner = new Scanner(System.in);
```

```
String frase;
System.out.println("Digite uma frase: ");
frase = scanner.nextLine();
System.out.println("Você digitou a frase: " + frase);
```
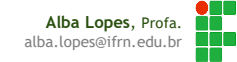

#### Como salvar seu arquivo java

- Em java, o nome do arquivo deve ser o mesmo nome da classe.
- ▶ Se o nome da sua classe é LerNumero, o nome do seu arquivo deve ser LerNumero.java
- Nesse caso, letras maiúsculas e minúsculas importam. Portanto, tome cuidado ao escrever o nome do seu arquivo.
- Não utilize acentos, espaço, nem caracteres especiais.

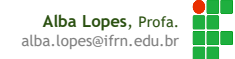

#### Como executar um programa java no prompt do windows

- No Windows Explorer, na pasta onde os seus arquivos estão salvos, pressione a tecla **shift** e **abra o submenu do Windows** (utilizando o botão direito do mouse ou a tecla de submenu do teclado)
- Localize a opção **Abrir janela do prompt aqui** (ou Abrir janela do PowerShell aqui)
- Digite o comando **javac** seguido do nome do arquivo salvo e a extensão .java.
- Exemplo:
	- **javac** ParImpar.java
- Em seguida, digite java seguido apenas do nome do arquivo/classe.
	- **java** ParImpar

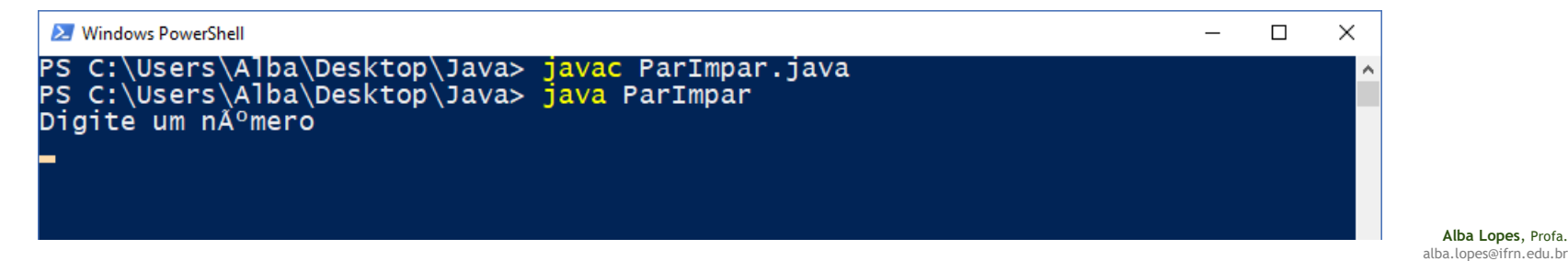

**Alba Lopes**, **P** 

- Dados os algoritmos em Portugol a seguir, crie algoritmos em Java que possuam a mesma função
- **1. Enunciado:** Crie um algoritmo que escreve o seu nome completo, colocando uma palavra em cada linha. **Portugol**
- 1. algoritmo "Questao01"
- 2. var
- 3. inicio
- 4. escreval**(**"Maria"**)**
- 5. escreval**(**"José"**)**
- 6. escreval**(**"da"**)**
- 7. escreval**(**"Silva"**)**
- 8. fimalgoritmo

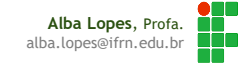

- **2. Enunciado:** Crie um algoritmo que leia um número inteiro e mostre seu sucessor **Portugol:**
- 1. algoritmo "Questao02" 2. var 3. x**,** sucessor**:** inteiro 4. inicio 5. escreva**(**"Digite o valor do número:"**);** 6. leia**(**x**)** 7. sucessor **<-** x **+** 1 8. escreva**(**"O sucessor de x é: "**,** sucessor**)** 9. fimalgoritmo

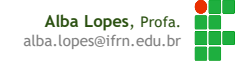

- **3. Enunciado:** Crie um algoritmo que lê dois números inteiros, X e Y, e mostre o resultado da multiplicação de x por y **Portugol:**
- 1. algoritmo "Questao03"
- 2. var
- 3. x**,** y**,** resultado**:** inteiro
- 4. inicio
- 5. escreva**(**"Digite o valor de x: "**)**
- 6. leia**(**x**)**
- 7. escreva**(**"Digite o valor de y: "**)**
- 8. leia**(**y**)**
- 9. resultado **<-** x **\*** y**;**
- 10. escreva**(**"O resultado de x \* y é: "**,** resultado**)**
- 11. fimalgoritmo

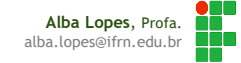

- **4. Enunciado:** Crie um algoritmo que leia uma idade de uma pessoa e calcule quantos dias essa pessoa já viveu. **Portugol:**
- 1. algoritmo "Questao04"
- 2. var
- 3. idade**,** diasVividos**:** inteiro
- 4. inicio
- 5. escreva**(**"Digite a sua idade: "**)**
- 6. leia**(**idade**)**
- 7. diasVividos **<-** idade **\*** 365
- 8. escreva**(**"Você já viveu "**,** diasVividos**,** " dias"**)**
- 9. fimalgoritmo

- **5. Enunciado:** Crie um algoritmo que leia o primeiro nome do usuário e escreva uma saudação para ele. **Portugol:**
- 1. algoritmo "Questao05"
- 2. var
- 3. nome**:** caractere
- 4. inicio
- 5. escreva**(**"Digite o seu nome: "**)**
- 6. leia**(**nome**)**
- 7. escreva**(**"Olá "**,** nome**,** "!"**)**
- 8. fimalgoritmo

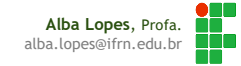